The book was found

# **Programming In C (Developer's Library)**

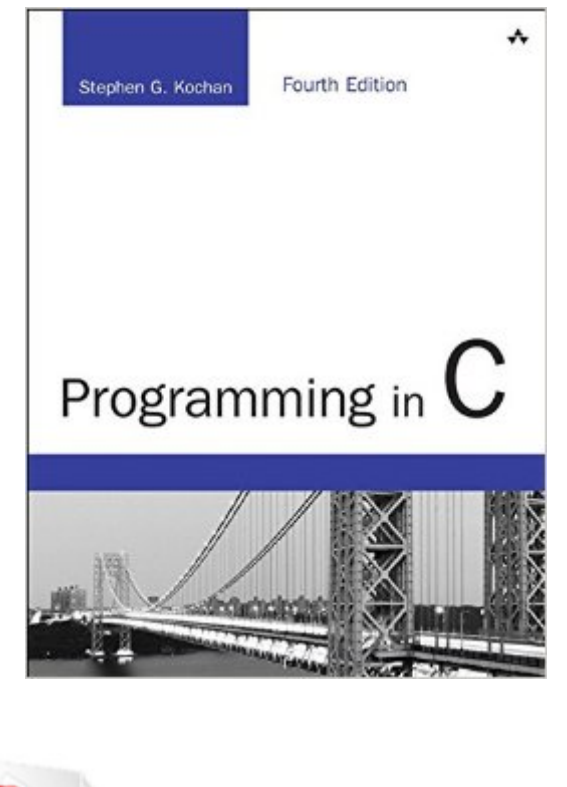

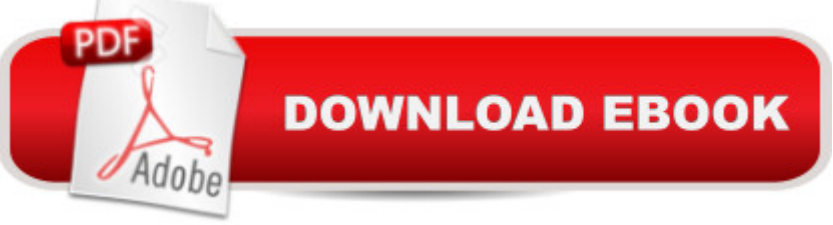

## **Synopsis**

Programming in C will teach you how to write programs in the C programming language. Whether youâ ™re a novice or experienced programmer, this book will provide you with a clear understanding of this language, which is the foundation for many object-oriented programming languages such as C++, Objective-C, C#, and Java. Â This book teaches C by example, with complete C programs used to illustrate each new concept along the way. Stephen Kochan provides step-by-step explanations for all C functions. You will learn both the language fundamentals and good programming practices. Exercises at the end of each chapter make the book ideally suited for classroom use or for self-instruction. Â All the features of the C language are covered in this book, including the latest additions added with the C11 standard. Appendixes provide a detailed summary of the language and the standard C library, both organized for quick reference.  $\hat{A}$   $\hat{a}$  ce Absolutely the best book for anyone starting out programming in C. This is an excellent introductory text with frequent examples and good text.  $\hat{a}$  | This is the book I used to learn C $\hat{a}$  "it  $\hat{a}$  T<sup>M</sup>s a great book.  $\hat{a}$   $\cdot$  $\hat{a}$  "Vinit S. Carpenter, Learn C/C++ Today  $\hat{A}$   $\hat{A}$   $\hat{A}$   $\hat{A}$ 

### **Book Information**

File Size: 17890 KB Print Length: 546 pages Page Numbers Source ISBN: 0321776410 Simultaneous Device Usage: Up to 5 simultaneous devices, per publisher limits Publisher: Addison-Wesley Professional; 4 edition (August 18, 2014) Publication Date: August 18, 2014 Sold by:Â Digital Services LLC Language: English ASIN: B00MTUNHDQ Text-to-Speech: Enabled X-Ray: Not Enabled Word Wise: Not Enabled Lending: Not Enabled Enhanced Typesetting: Enabled Best Sellers Rank: #48,680 Paid in Kindle Store (See Top 100 Paid in Kindle Store) #10 in Kindle Store > Kindle eBooks > Computers & Technology > Programming >  $C$  &  $C_{++}$  #14 in  $\hat{A}$  Books > Computers & Technology > Programming > Languages & Tools > C & C++ > C #43 in  $\hat{A}$  Books >

Object-Oriented Design

#### **Customer Reviews**

I have a dead-tree version of the third edition which has served me well over the years. I was interested to see the changes for the fourth edition, so I obtained a PDF version. The fourth introduces a few new concepts and features related to the newest C11 standard, however, these additions could be quickly referenced using the net alone, so I'd probably not recommend purchasing the fourth edition if you already have the third. There is not a lot of new content.If you don't own a previous version however, then this book makes a great introduction to programming in C. The author claims that no previous programming experience is assumed, but the text is certainly not 'dummied down', new concepts are presented and demonstrated somewhat tersely before moving on to the next. I realize this may be necessary to keep the book from being 1000+ pages, but I have to think it may move a bit too fast for someone with no previous programming experience. I think it is probably perfect for those with at least some knowledge of higher-level languages such as Python or Ruby.The code examples are all self-contained free standing programs which can be compiled and run. As with most programming texts, this means the examples can be quite contrived. I have noticed some newer programming texts use a sort of overlying 'project' to introduce code examples. The project is re-factored and improved as new concepts are introduced, resulting in a non-trivial program by the end of the book. I am not sure if this is a 'better' way to learn by any metric, but it does solve the problem of contrived examples.I very much like the design and layout of this book. The fonts chosen for the text and code examples are clean and legible.

#### Download to continue reading...

Programming #8:C Programming Success in a Day & Android Programming In a Day! (C [Programming, C++programm](http://orleanswer.com/en-us/read-book/L9edO/programming-in-c-developer-s-library.pdf?r=VCduF1bItxZsDT0Ix7vnaJb4fYrk0WW4EkZKyrvwECc%3D)ing, C++ programming language, Android , Android Programming, Android Games) Programming #57: C++ Programming Professional Made Easy & Android Programming in a Day (C++ Programming, C++ Language, C++for beginners, C++, Programming ... Programming, Android, C, C Programming) Programming #45: Python Programming Professional Made Easy & Android Programming In a Day! (Python Programming, Python Language, Python for beginners, ... Programming Languages, Android Programming) Programming: Computer Programming for Beginners: Learn the Basics of Java, SQL & C++ - 3. Edition (Coding, C Programming, Java Programming, SQL Programming, JavaScript, Python, PHP) Raspberry Pi 2: Raspberry Pi 2 Programming Made Easy (Raspberry Pi, Android Programming, Programming,

for Beginners In Android App Programming (Android, Android Programming, App Development, Android App Development, ... App Programming, Rails, Ruby Programming) DOS: Programming Success in a Day: Beginners guide to fast, easy and efficient learning of DOS programming (DOS, ADA, Programming, DOS Programming, ADA ... LINUX, RPG, ADA Programming, Android, JAVA) ASP.NET: Programming success in a day: Beginners guide to fast, easy and efficient learning of ASP.NET programming (ASP.NET, ASP.NET Programming, ASP.NET ... ADA, Web Programming, Programming) C#: Programming Success in a Day: Beginners guide to fast, easy and efficient learning of C# programming (C#, C# Programming, C++ Programming, C++, C, C Programming, C# Language, C# Guide, C# Coding) FORTRAN Programming success in a day:Beginners guide to fast, easy and efficient learning of FORTRAN programming (Fortran, Css, C++, C, C programming, ... Programming, MYSQL, SQL Programming) Prolog Programming; Success in a Day: Beginners Guide to Fast, Easy and Efficient Learning of Prolog Programming (Prolog, Prolog Programming, Prolog Logic, ... Programming, Programming Code, Java) R Programming: Learn R Programming In A DAY! - The Ultimate Crash Course to Learning the Basics of R Programming Language In No Time (R, R Programming, ... Course, R Programming Development Book 1) Parallel Programming: Success in a Day: Beginners' Guide to Fast, Easy, and Efficient Learning of Parallel Programming (Parallel Programming, Programming, ... C++ Programming, Multiprocessor, MPI) The iOS 5 Developer's Cookbook: Core Concepts and Essential Recipes for iOS Programmers (Developer's Library) The Swift Developer's Cookbook (includes Content Update Program) (Developer's Library) Shell Programming in Unix, Linux and OS X: The Fourth Edition of Unix Shell Programming (4th Edition) (Developer's Library) MYSQL Programming Professional Made Easy 2nd Edition: Expert MYSQL Programming Language Success in a Day for any Computer User! (MYSQL, Android programming, ... JavaScript, Programming, Computer Software) Programming Raspberry Pi 3: Getting Started With Python (Programming Raspberry Pi 3, Raspberry Pi 3 User Guide, Python Programming, Raspberry Pi 3 with Python Programming) VBScript: Programming Success in a Day: Beginner's Guide to Fast, Easy and Efficient Learning of VBScript Programming (VBScript, ADA, ASP.NET, C#, ADA ... ASP.NET Programming, Programming, C++, C) Apps: Mobile App Trends in 2015 (iOS, Xcode Programming, App Development, iOS App Development, App Programming, Swift, Without Coding) ((Android, Android ... App Programming, Rails, Ruby Programming)) **Dmca**